## Instructions For Laptop Keyboard Repair Software >>>CLICK HERE<<<

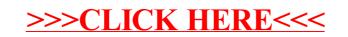